QUESTION 1A: CURRUCULUM VITAE WORD PROCESSING

TIME: 10 MINUTES MARKS:15

MARGINS:
Left: 3,75 cm (1,5")
Right: 2,5 cm (1")
PAPER: A4 Portrait
HYPHENATION: Yes
JUSTIFICATION: Left

**FONT:** courier new 12 **LINE SPACING**: Single line

Key in CV as it is.

Proofread, save and print the document as Q1A. You may use SPELL CHECK

when you proofread.

## Curriculum Vitae

Surname: Chauke First Name: Chris

Date of birth: 12 January 1984 ID Number: 8601125035089

Gender: Male

Contact number: 072 0581790

Nationality: SA

Status Marítal: Married

Health: Good

Matriculated: 1998 at Giyani High School

Home language: Tsonga

Other languages: English & Zulu

Drivers licence: Code 08

Dependent: three Employer: ABSA

Occupation: Credit Manager Monthly income: R15 000

QUESTION 1B: CURRICULUM VITAE WORD PROCESSING

TIME: 25 MINUTES MARKS: 25

MARGINS:
Left: 3,75 cm (1.5")
Right: 2,5 cm (1")
PAPER: A4 Portrait
HYPHENATION: Yes
JUSTIFICATION: Left

FONT: Courier New12 LINE SPACING: Double line spacing

Retrieve Question 1A.

Change the question number to 1B.

Proofread, save and print the document as Q1B. You may use SPELL CHECK

when you proofread.

Set a tab stops at 4''/9cm

Currículum Vítae

U/C, bold, 18pt

s/s

A PERSONAL DETAILS

<u>Surname</u>: Chauke

<u>First Name</u>: Chris

Date of birth: 12 January 1984

ID Number: 8601125035089

<u>Contact number</u>: 072 0581790

<u>Address</u> \* Λ[PO Box 2212

<u>Bellvílle</u> <sub>U/c</sub> 7535

[Nationality: SA

In full

Status Marítal: Married trs

<u>Health</u>: Good

Venda stet

<u>Home language</u>: <u>Tsonga</u>

Other languages: English In full

<u>Drivers licence</u>: Code 08

Dependent: 3 In full

Employer: ABSA

Occupation: Credit Manager

Monthly income: R15 00

Candidate: All underlined headings

in u/c

····-page break ·····

## A <u>Tertiary Education</u>

<u>Λ Course:</u> Λ Financial Management

Number page 2 top right

Insert any page border of your choice on both pages

QUESTION 2A: ADVERTISEMENT WORD PROCESSING

TIME: 7 MINUTES MARKS: 9

MARGINS: PAPER: A4 portrait page

Left: 5,08 cm/2,0"/20° JUSTIFICATION: As indicated

Right: 2,5 cm/1"/10° LINE SPACING: 2 FONT: Courier New 12

1. Take all proofreading signs in consideration.

2. Proofread, save and print the document as Q2A

3. You may use spell check when you proofread

Signs & symptoms of a phobia Physical Difficulty breathing Racing heart Chest pain Trembling A churning stomach Hot or cold flashes Sweating Emotional of: Feeling anxiety need to escape Detached from yourself going crazy powerless to control your fear QUESTION 2B: ADVERTISEMENT WORD PROCESSING TIME: 10 MINUTES MARKS: 19

MARGINS:
Left: 2,54 cm/1"/10°
Right: 2,54 cm/1"/10°
FONT: Courier New 12 and as indicated indicated

- 1. Retrieve the document saved as Q2A.
- 2. Change the QUESTION NUMBER to Q2B.
- 3. Process according to the instructions and take all proofreading signs into consideration.
- 4. Proofread, save. You may use spell check when proofreading.

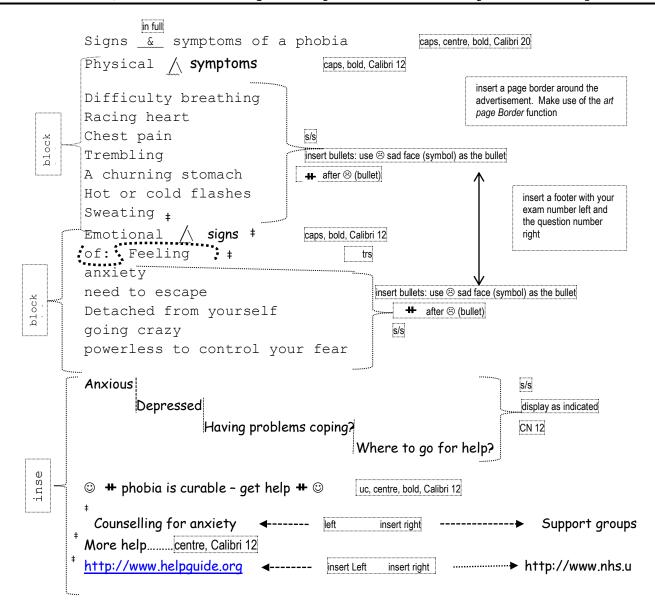